Name:

## **The Why and How of Ions: Featuring Bohr-Rutherford Diagrams and the Periodic Table** SNC2D

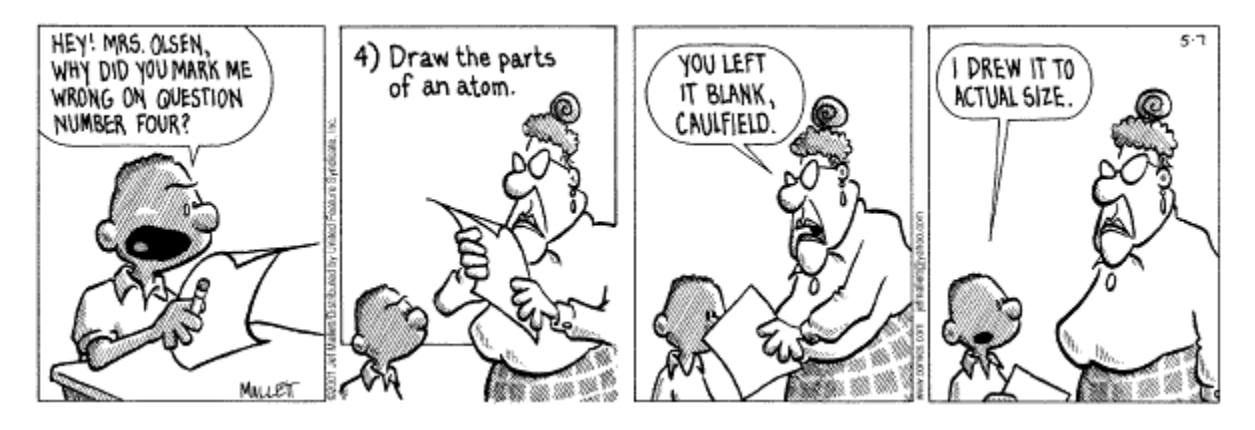

Bohr-Rutherford diagrams (or simply Bohr diagrams) are used to show the arrangement of electrons in the atom, e.g.:

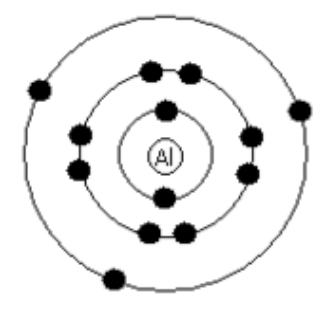

How To Draw Bohr Diagrams:

- 1) Find your element on the periodic table.
- 2) Determine the number of electrons, which for a neutral atom is equal to the number of

 $\lambda$ , which is equal to the  $\lambda$ 

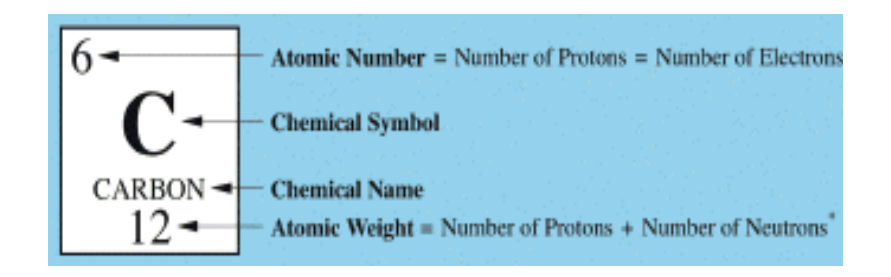

3) Determine which period (2003) your element is in.

Elements in the  $1<sup>st</sup>$  period have one  $\qquad \qquad$  or Elements in the  $2<sup>nd</sup>$  period have two, and so on.

- 4) Draw a nucleus with the element symbol (and optionally, the #s of protons and neutrons) inside in the space at right.
- 5) Draw the shells around the nucleus.
- 6) Add the electrons.

*Carbon has 6 electrons.* 

*The first shell can only hold \_\_\_\_\_\_\_\_ electrons. You need to add 4 more so these go in the 2nd shell.* 

*The 2<sup>nd</sup> shell can hold up to electrons; the 3rd shell can hold 18, but the elements in the first few periods only use 8 electrons*.

7) Check your work: Count your electrons per shell and your total electrons!

Try drawing Bohr diagram for each of the following elements on your own:

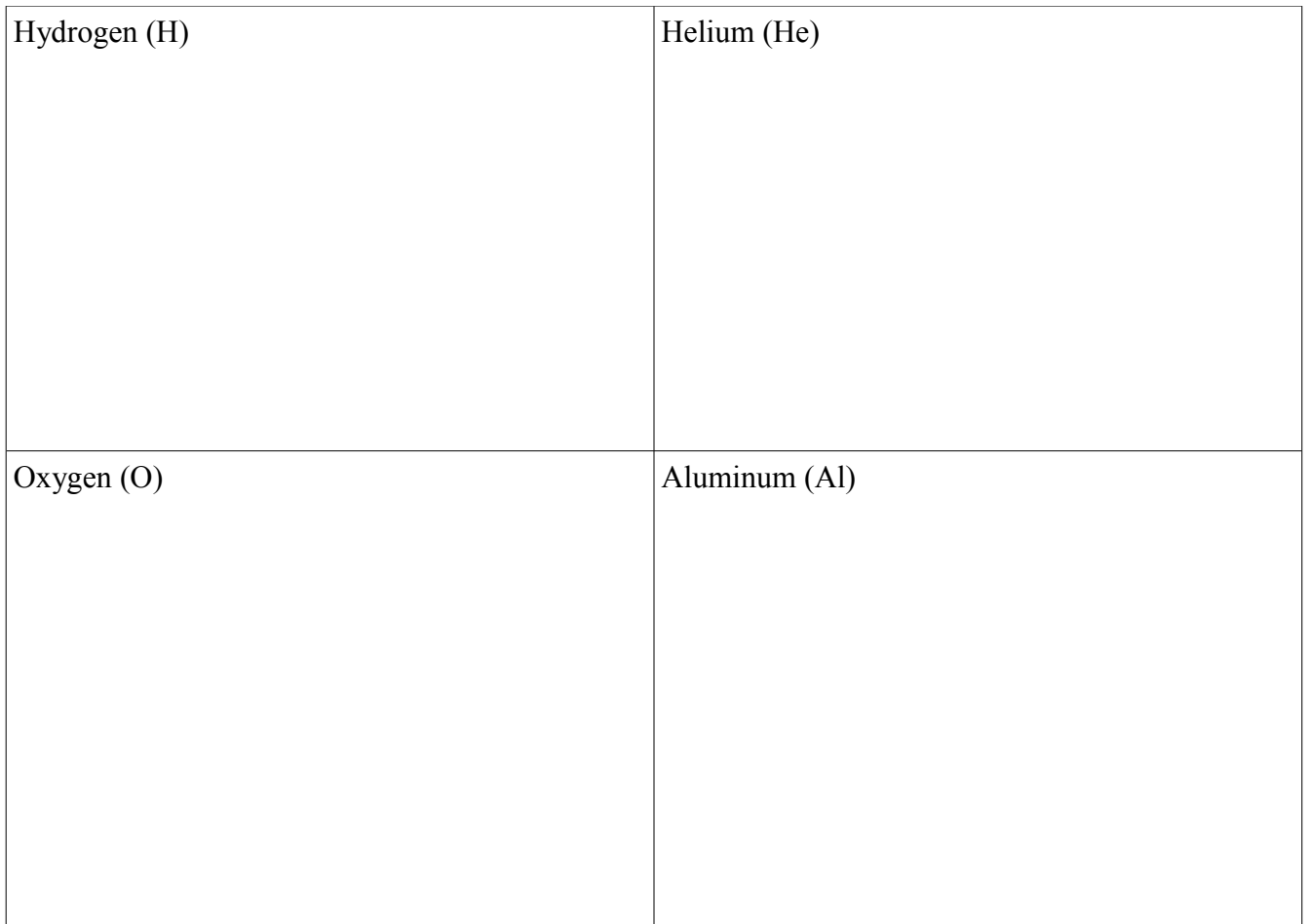

![](_page_2_Picture_38.jpeg)

The electrons in the outermost shell are called  $\blacksquare$ 

Lewis Dot Diagrams are abbreviated Bohr Diagrams that show just these outermost electrons, e.g.:

![](_page_2_Picture_3.jpeg)

Note that both hydrogen (H) and potassium (K) have just electron in their outermost shell.

Note also that these elements are both found in the column of the periodic table.

All elements in the same group (column) have the \_\_\_\_\_\_\_\_\_\_\_\_\_\_\_\_\_\_\_\_\_\_\_\_\_\_\_\_\_\_\_\_\_\_\_\_\_\_\_\_\_\_

 $_{\text{ref. p. 150)}}$ 

![](_page_2_Picture_39.jpeg)

![](_page_3_Picture_103.jpeg)